# **BUYER'S LISTING AGREEMENT**

Specific Property Acquisition

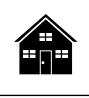

Prepared by: Agent \_ Broker

Phone Email

California.

**NOTE:** This form is by a buyer's agent when employed by a buyer as their sole agent to acquire a specific property for a fixed period of time.

DATE: \_\_\_\_\_, 20\_\_\_\_, at \_

Items left blank or unchecked are not applicable.

### 1. RETAINER PERIOD:

1.1 Buyer hereby retains and grants to Broker the exclusive right regarding the real property described below to conduct a due diligence investigation and negotiate the terms and conditions for its purchase, lease or option, acceptable to Buyer, for the period beginning on \_\_\_\_\_\_, 20\_\_\_\_ and terminating on \_\_\_\_\_\_, 20\_\_\_\_\_.

### 2. BROKER'S OBLIGATIONS:

2.1 Broker to use diligence in the performance of this employment.

# 3. BROKER'S PERFORMANCE:

- 3.1 Broker will diligently perform, but not be limited to, the following checked acts:
  - a.  $\Box$  Consultations with Buyer.
  - b. Devaluation of the economic suitability of the transaction.
  - c. Inspecting the property. [See ft Form 304]

  - e. Developing an opinion of the property's fair market value. [See **ft** Form 318]
  - f. Examining and evaluating existing liens on the property.
  - g. Obtaining and analyzing a title profile on the property.
  - h. Investigating the availability and prices of hazard insurance.
  - i. Checking rental rates for comparable properties. [See **ft** Form 318-1]
  - j. Dest control report review.
  - k.  $\Box$  Review of plat maps of the area.
  - I. Determine property's proximity to schools, markets, police/fire station(s), industrial zoning, etc.

  - n. Confirm all necessary permits for property improvements have been obtained.
  - o. Assistance in arranging financing.
  - p. Darket analysis for resale of the property. [See ft Form 318]

  - V. 🗆
  - W.

# 4. GENERAL PROVISIONS:

- 4.1 Buyer acknowledges receipt of the Agency Law Disclosure. [See ft Form 305]
- 4.2 Buyer authorizes Broker to cooperate with other brokers and divide with them any compensation due.
- 4.3 Before any party to this agreement files an action on a dispute arising out of this agreement which remains unresolved after 30 days of informal negotiations, the parties agree to enter into non-binding mediation administered by a neutral dispute resolution organization and undertake a good faith effort during mediation to settle the dispute.
- 4.4 The prevailing party in any action on a dispute will be entitled to attorney fees and costs, unless they file an action without first offering to enter into mediation to resolve the dispute.

------ PAGE 1 OF 2 — FORM 103-1 ------

4.5 This agreement will be governed by California law.

|                                                      | BROKERAGE FEE:<br>NOTICE: The amount or rate of real estate fees is not fixed by law. They are set by each Broker individually and<br>may be negotiable between Client and Broker. |                                                                                                    |                                                                                                    |                                                                                                    |                              |
|------------------------------------------------------|----------------------------------------------------------------------------------------------------|----------------------------------------------------------------------------------------------------|----------------------------------------------------------------------------------------------------|----------------------------------------------------------------------------------------------------|------------------------------|
|                                                      | 5.1                                                                                                    | Buye                                                                                                    | er agrees to pay Broker □% of                                                                                             | the purchase price, or $\Box$                                                                                  | , IF:                        |
|                                                      |                                                                                                    | a. Buyer, or any person acting on Buyer's behalf, purchases, leases, exchanges for or obtains a purchas option on the property sought under this agreement during the retainer period. |                                                                                                    |                                                                                                    |                              |
|                                                      | b. Buyer terminates this employment of Bro                                                                                                    |                                                                                                    | Buyer terminates this employment of Broke                                                                                 | ker during the retainer period.                                                                                |                              |
|                                                      |                                                                                                    | C.                                                                                                    | If within one year after termination of this a acquisition of an interest in the property, an owed under this subsection. | y fee previously received under §5.3                                                                           | is to be credited to the fee |
|                                                      | 5.2                                                                                                    | Buyer's obligation to pay Broker a brokerage fee is extinguished on Broker's acceptance of a fee from Seller o<br>Seller's Broker on acquisition of the property by Buyer.             |                                                                                                    |                                                                                                    |                              |
|                                                      | 5.3                                                                                                    | In the event this agreement terminates without Broker receiving a fee under §5.1 or §5.2, Buyer to pay Broke                                                                           |                                                                                                    |                                                                                                    | 5.2, Buyer to pay Broker:    |
|                                                      |                                                                                                    | a.                                                                                                    | the sum of \$ per hour of t                                                                                               | ime accounted for by Broker, not to ex                                                                         | ceed \$                      |
|                                                      |                                                                                                    | b.                                                                                                    | the sum of \$ in the e termination of this employment.                                                                    | vent Buyer acquires no interest in                                                                             | the property prior to the    |
|                                                      |                                                                                                    |                                                                                                    |                                                                                                    |                                                                                                    |                              |
|                                                      |                                                                                                    |                                                                                                    |                                                                                                    |                                                                                                    |                              |
|                                                      |                                                                                                    |                                                                                                    |                                                                                                    |                                                                                                    |                              |
| l aç                                                 |                                                                                                    | to rend                                                                                                    | der services on the terms stated above.                                                                                   | I agree to employ Broker on th                                                                                 |                              |
| Dat                                                  | te:                                                                                                    |                                                                                                    | 20                                                                                                    | See attached Signature Page Addende                                                                            |                              |
| Dat<br>Buy                                           | te:<br>yer's I                                                                                                    | Broker                                                                                                    | , 20<br>:                                                                                                    |                                                                                                    | um. [ <b>ft</b> Form 251]    |
| Dat<br>Buy<br>Bro                                    | te:<br>yer's I<br>oker's                                                                                                    | Broker<br>CalBF                                                                                                    | , 20<br>:<br>RE #:                                                                                                    | <ul> <li>See attached Signature Page Addende</li> <li>Date:, 20</li> <li>Buyer's Name:</li> </ul>              | um. [ <b>ft</b> Form 251]    |
| Dat<br>Buy<br>Bro<br>Buy                             | te:<br>yer's I<br>oker's<br>yer's /                                                                                                    | Broker<br>CalBR<br>Agent:                                                                                                    | , 20<br>:<br>RE #:                                                                                                    | <ul> <li>See attached Signature Page Addende</li> <li>Date:, 20</li> <li>Buyer's Name:</li> </ul>              | um. [ <b>ft</b> Form 251]    |
| Dat<br>Buy<br>Bro<br>Buy                             | te:<br>yer's I<br>oker's<br>yer's /                                                                                                    | Broker<br>CalBR<br>Agent:                                                                                                    | , 20<br>:<br>RE #:                                                                                                    | See attached Signature Page Addendo Date:, 20 Buyer's Name: Signature:                                         | um. [ <b>ft</b> Form 251]    |
| Dat<br>Buy<br>Bro<br>Buy                             | te:<br>yer's I<br>oker's<br>yer's /                                                                                                    | Broker<br>CalBR<br>Agent:                                                                                                    | , 20<br>:<br>RE #:                                                                                                    | <ul> <li>See attached Signature Page Addende</li> <li>Date:, 20</li> <li>Buyer's Name:</li> </ul>              | um. [ <b>ft</b> Form 251]    |
| Dat<br>Buy<br>Brc<br>Buy<br>Age<br>Sig               | te:<br>yer's I<br>oker's<br>yer's /<br>ent's (                                                                                                    | Broker<br>CalBR<br>Agent:<br>CalBRI                                                                                                    | , 20<br>:<br>RE #:<br>E #:                                                                                                | See attached Signature Page Addendu<br>Date:, 20<br>Buyer's Name:<br>Signature:<br>Buyer's Name:               | um. [ft Form 251]            |
| Dai<br>Buy<br>Brc<br>Buy<br>Age<br>Sig               | te:<br>yer's I<br>oker's<br>yer's /<br>ent's (                                                                                                    | Broker<br>CalBR<br>Agent:<br>CalBRI                                                                                                    | , 20<br>:<br>RE #:<br>E #:                                                                                                | See attached Signature Page Addendo Date:, 20 Buyer's Name: Signature:                                         | um. [ft Form 251]            |
| Dai<br>Buy<br>Brc<br>Buy<br>Age<br>Sig<br>Ade<br>Pho | te:<br>yer's I<br>bker's /<br>ent's /<br>ent's (<br>natur<br>dress                                                                                                    | Broker<br>CalBR<br>Agent:<br>CalBR                                                                                                    | , 20<br>:<br>RE #:<br>E #:                                                                                                | See attached Signature Page Addendu<br>Date:, 20<br>Buyer's Name:<br>Signature:<br>Buyer's Name:<br>Signature: | um. [ <b>ft</b> Form 251]    |